# **MASTER CERTIFICATE COURSE IN PRODUCT DESIGN**

# curriculum

**Ministry of Micro, Small and Medium Enterprises, New Delhi (MSME-Technology Centre)**

### COURSE NAME: Computer Aided Design (CAD-Auto CAD and Solid Works)

#### COURSE CODE:

COURSE OUTCOMES: The aim of this course student should be able to:

- Understand types of different CAD/CAM/CAE software.
- Create 2D geometric sketches by using Auto CAD/Collab CAD and Solid works a software.
- Develop 3D modeling by using advanced command.
- Clarify of Knowledge to the assembly constraint & develop different types of assembly design by using Collab CAD & Solid Work.
- Understand design generative & interactive drafting.

# THEORY HOURS: PRACTICAL HOURS: 120 THEORY MARKS: THEORY MARKS: PRACTICAL MARKS: 60

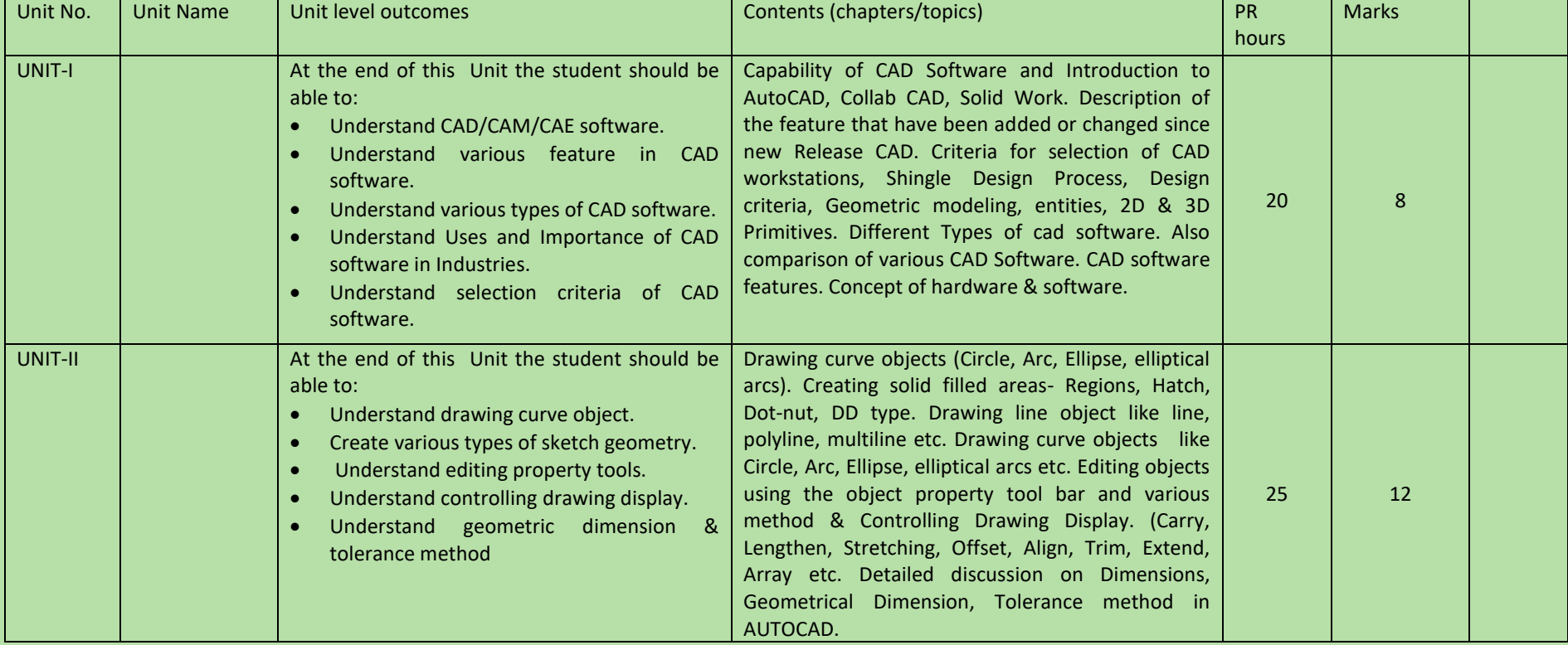

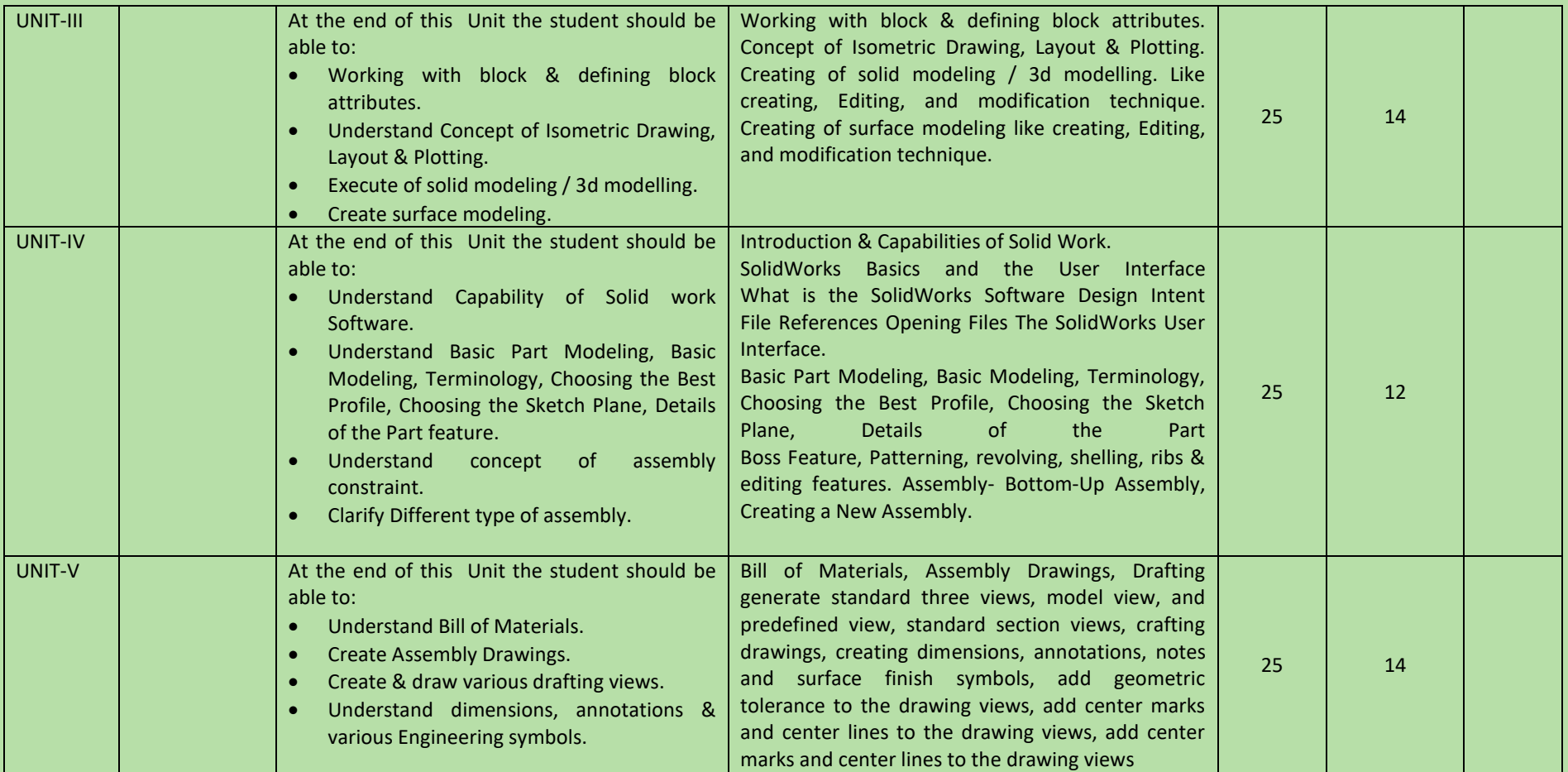

#### COURSE NAME: Advanced-CAD (CREO PARAMETRIC)

#### COURSE CODE:

COURSE OUTCOMES: The aim of this course student should be able to:

- Understand advance Computer aided design software (CREO PARAMETRIC) as compare to other CAD software.
- Create 2D geometric sketches by using CREO PARAMETRIC software.
- Develop 3D solid & surface modeling by using advanced command.
- Understand assembly constraint & develop different types of assembly design.
- Understand design generative & interactive drafting.
- Apply knowledge in create complicated modeling & creative/innovative solution.

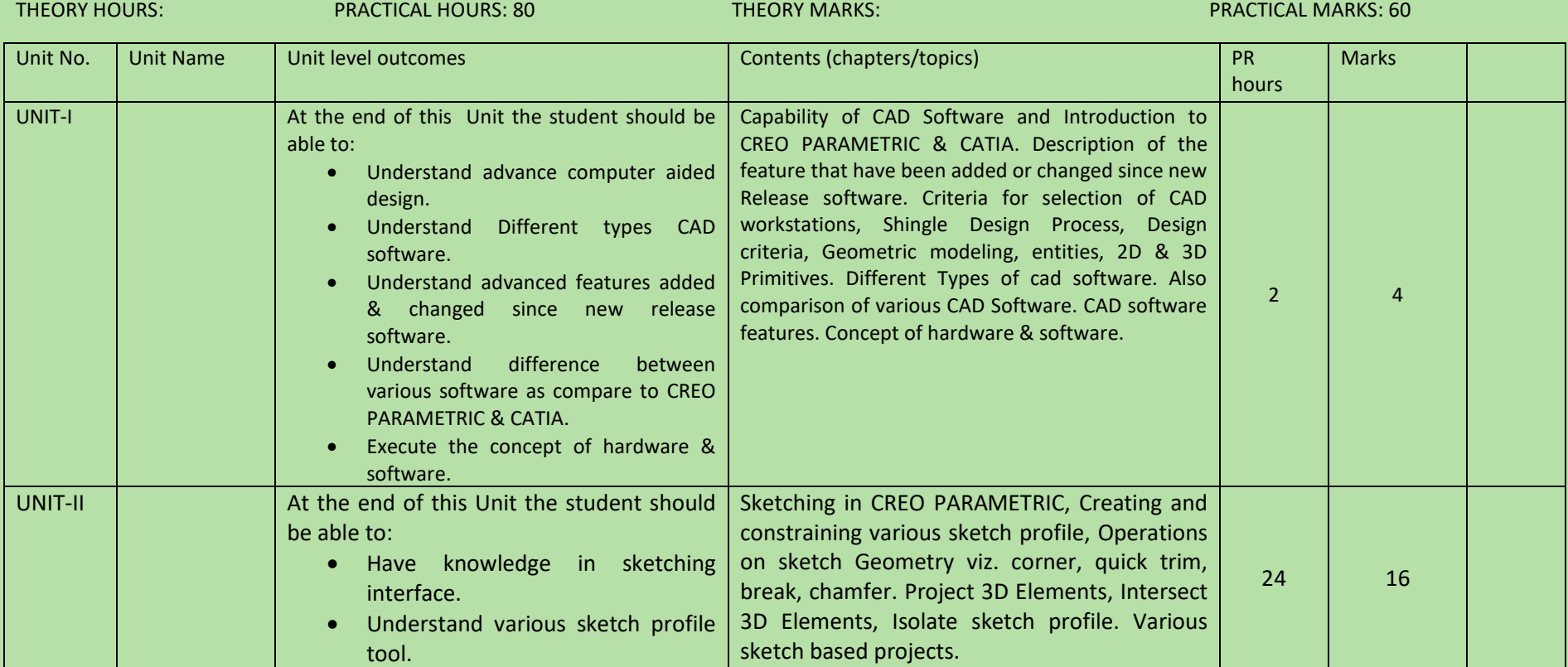

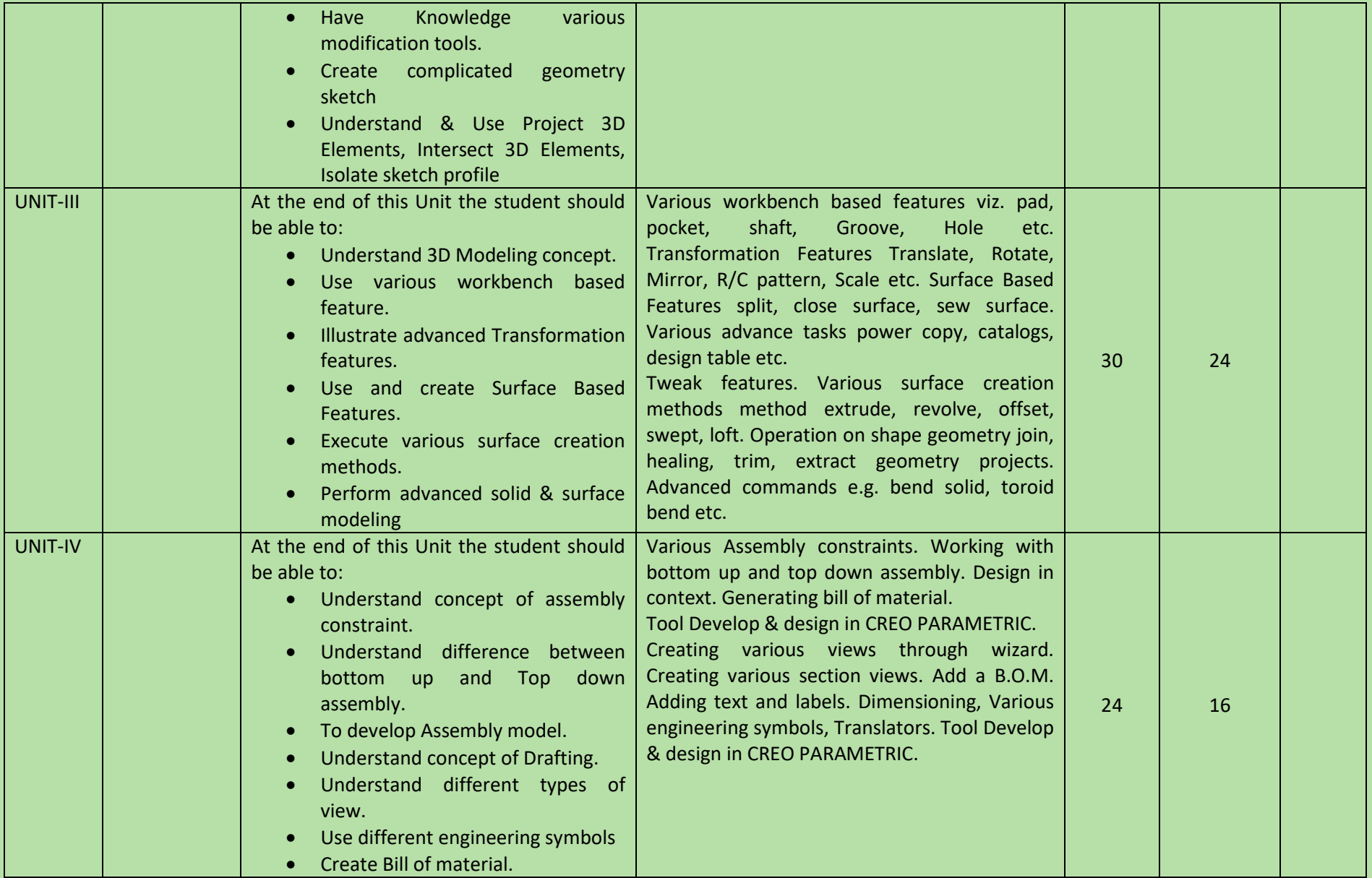

# COURSE NAME: CAM (DELCAM)

# COURSE CODE:

COURSE OUTCOMES: The aim of this course student should be able to:

- Understand capabilities of DELCAM Software.
- Create 2D/Wireframe geometric sketches by using DELCAM.
- Understand 3D solid & surface terminology.
- Understand CNC Programming Concept.
- Understand Post processing.

# Execute & generate various Milling, Lathe, EDM operations NC program.

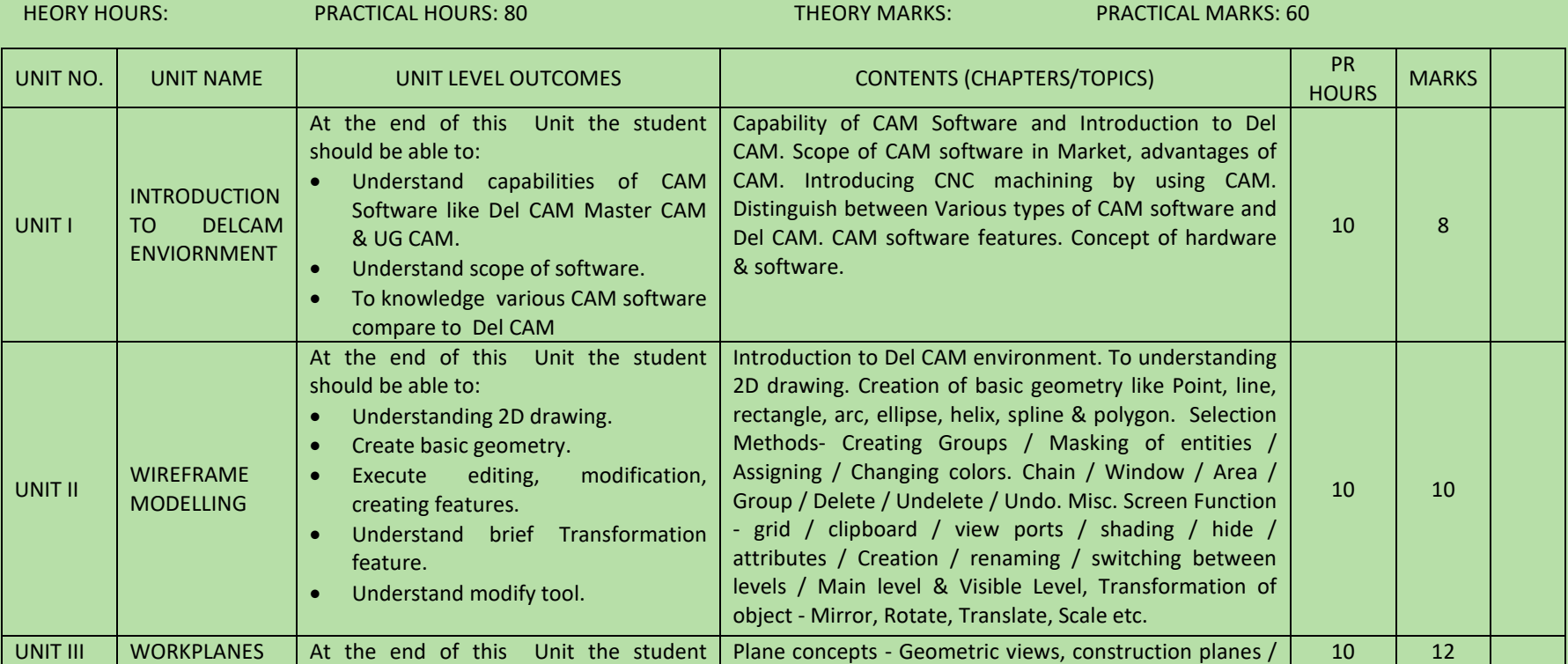

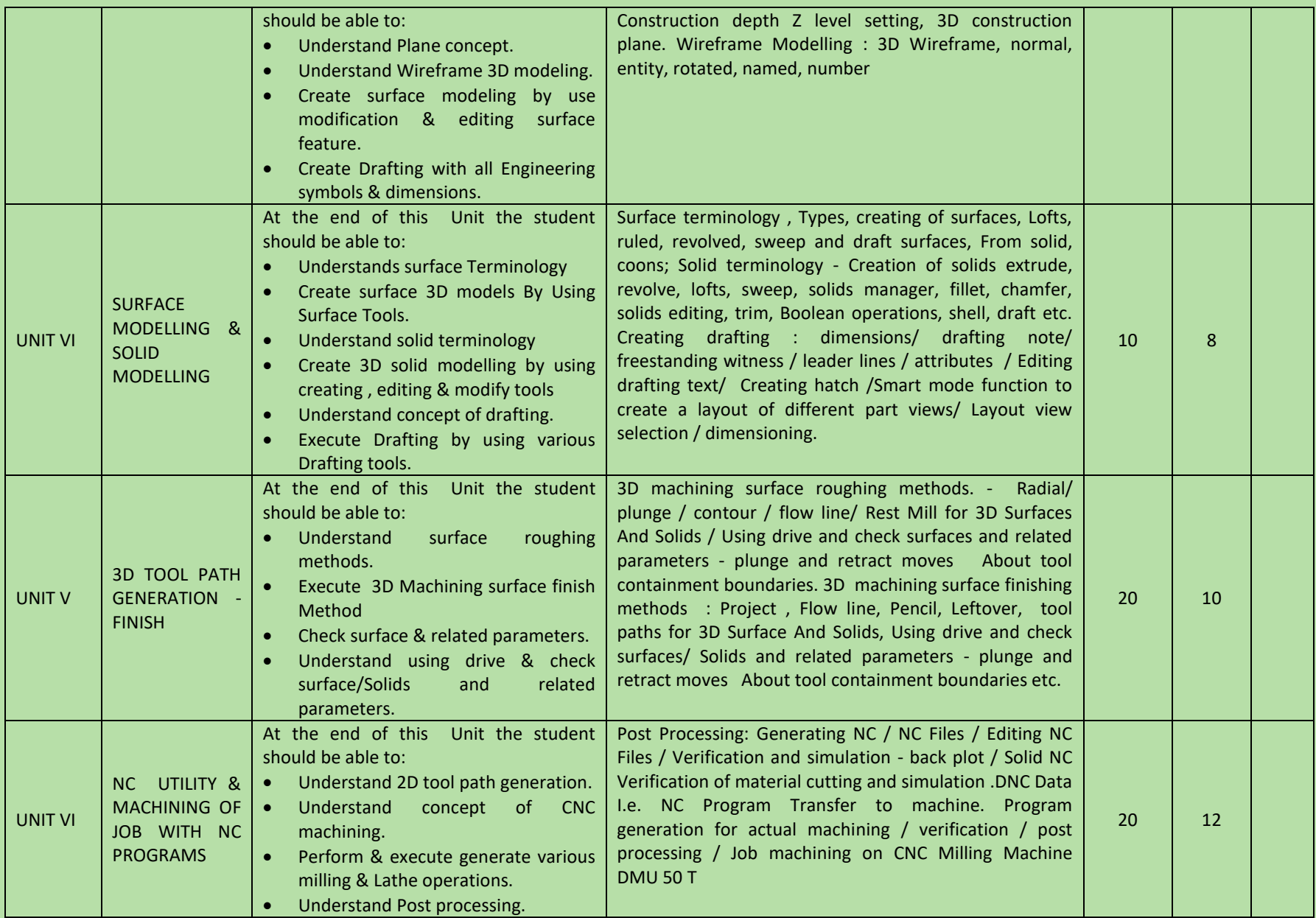

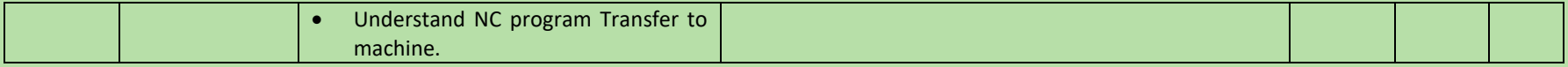

COURSE NAME: Fundamental of Tools & Dies

COURSE CODE:

COURSE OUTCOMES: After completion of course Student should be able to:

- Understand various type Tool & Die
- Understand construction, Functions, specification of Press tool, Mold tool and Die Casting die.
- Select Jigs & fixtures, Press tool and Mold Tool.
- Understands Manufacturing Considerations.
- Calculate manufacturing parameters used in Press tool, Mold tool and Die Casting die manufacturing.
- Understand & Read Assembly Design.
- Explain assembly procedure of Jigs & Fixture, press tool, Mold and Die Casting Die.

THEORY HOURS: 40 PRACTICAL HOURS: 120 PRACTICAL HOURS: 120 PRACTICAL MARKS: 60 PRACTICAL MARKS: 60

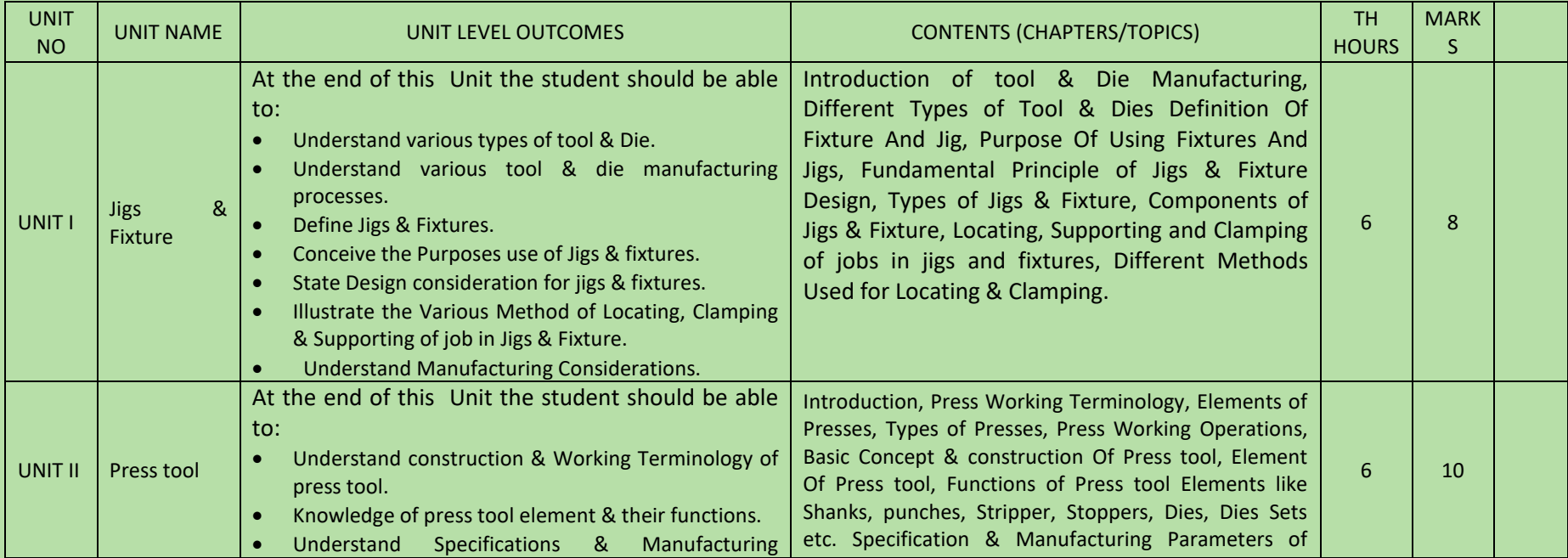

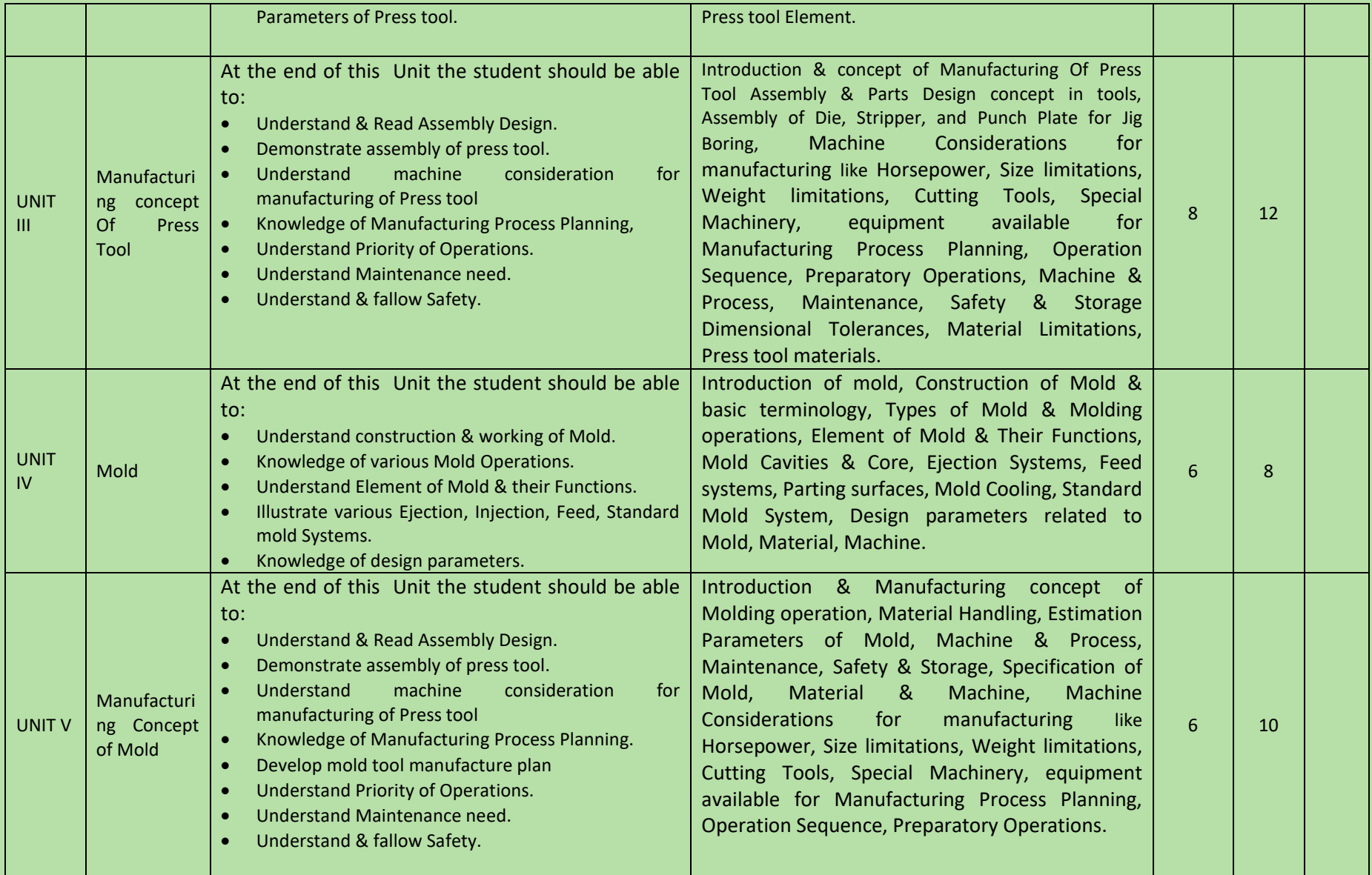

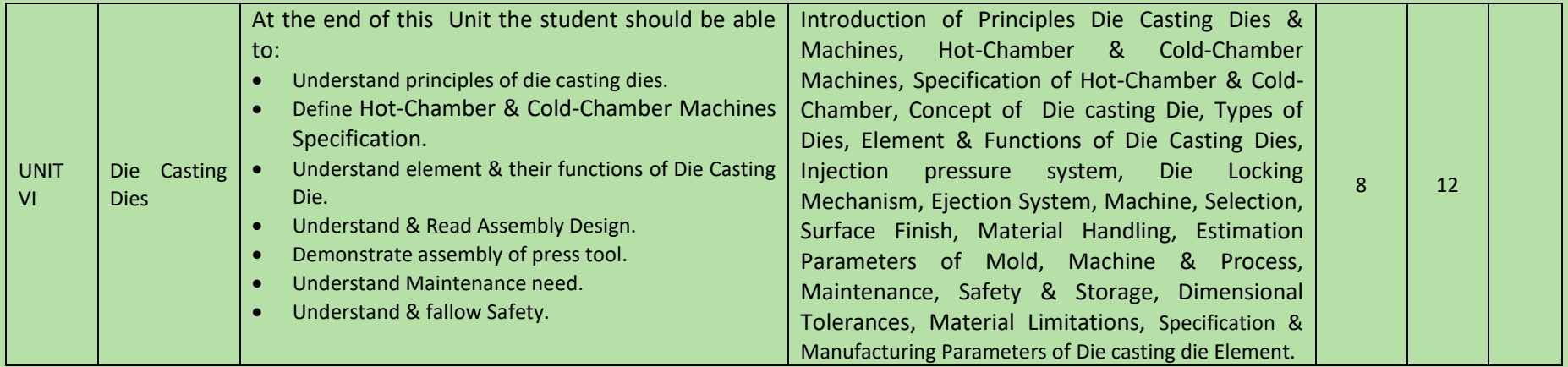

COURSE NAME: Rapid Prototyping (Additive Manufacturing).

# COURSE OUTCOMES:

After completion of course Student should be able to

- Understand rapid prototyping technology.
- Describe various parts of rapid prototyping machine
- Understand concept of stereo lithography, two laser system, solid object UV.
- Identify suitable material for LOM, FDM manufacturing techniques
- Understand concept of SLS, EBM etc.

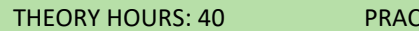

THEORY HOURS: 40 PRACTICAL HOURS: THEORY MARKS: PRACTICAL MARKS: 60

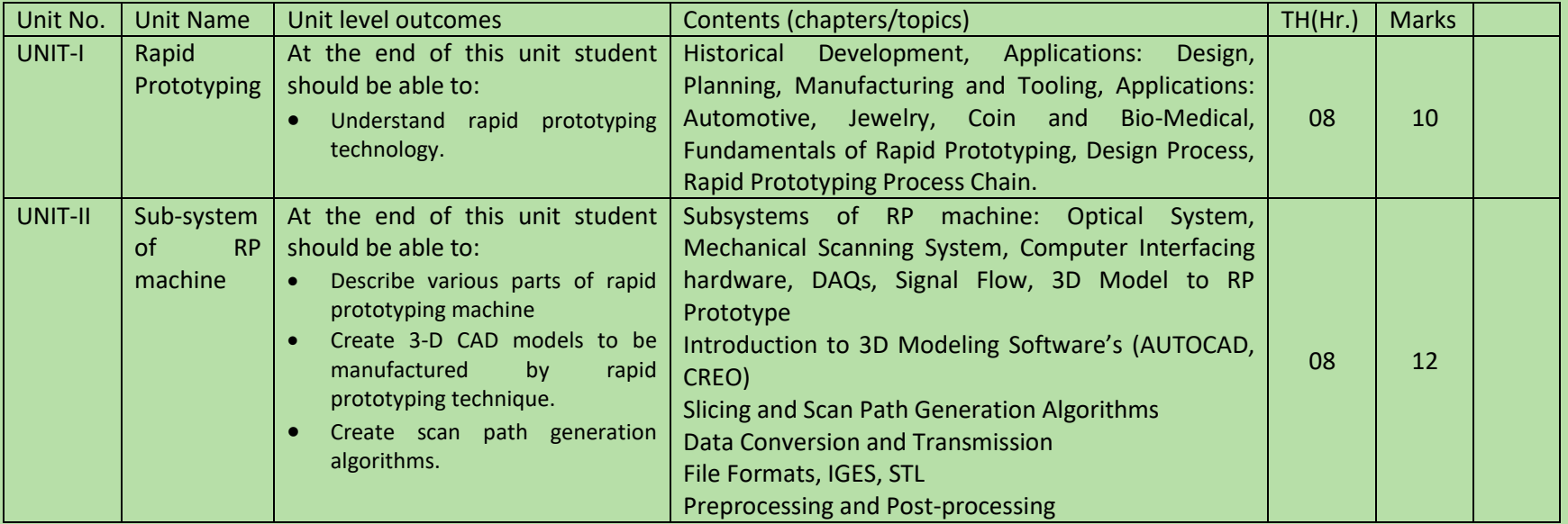

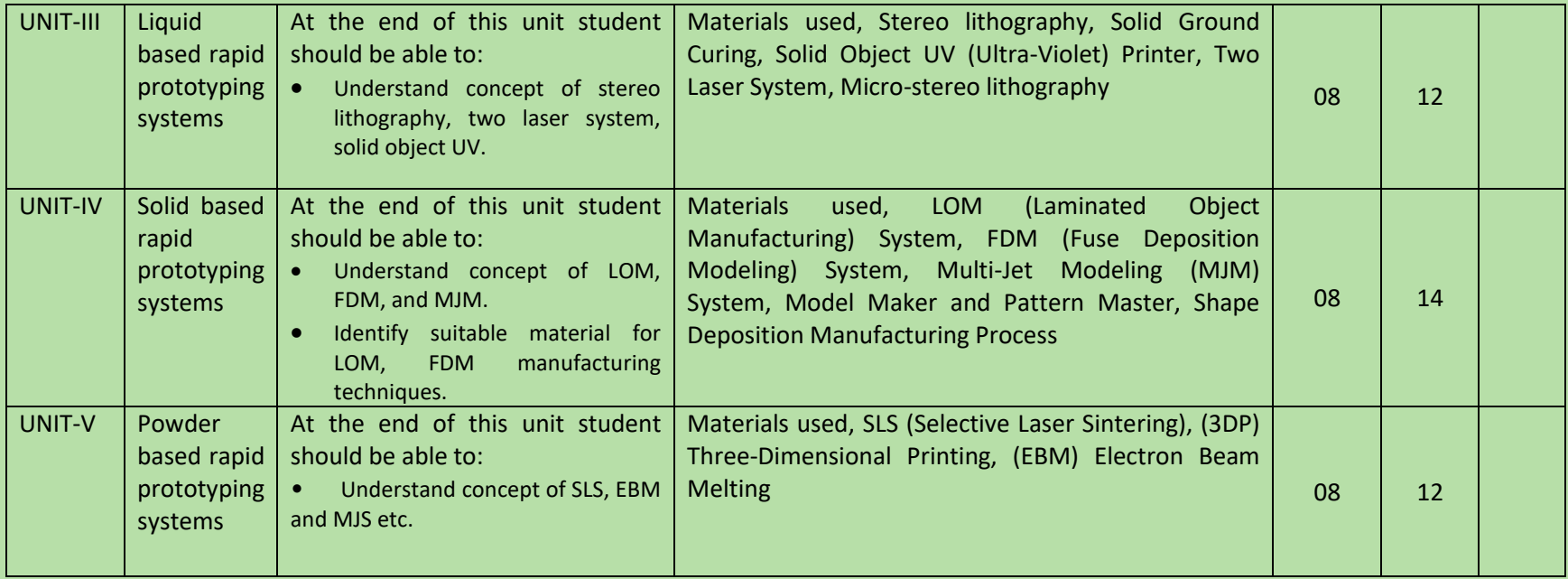

# COURSE NAME: 3D Scanning & 3D Printing

# COURSE OUTCOMES:

After completion of course Student should be able to

- Understand 3D Scanning technology.
- Understand 3D Printing technology.
- Describe various parts of 3D Scanning & 3D Printing machine.
- Understand procedure of 3D Scanning & 3D Printing.
- Understand concept Reverse Engineering.
- Understand various material used for 3D Printing technology.

THEORY HOURS: 40 PRACTICAL HOURS: 80 **THEORY MARKS: PRACTICAL MARKS: 60** 

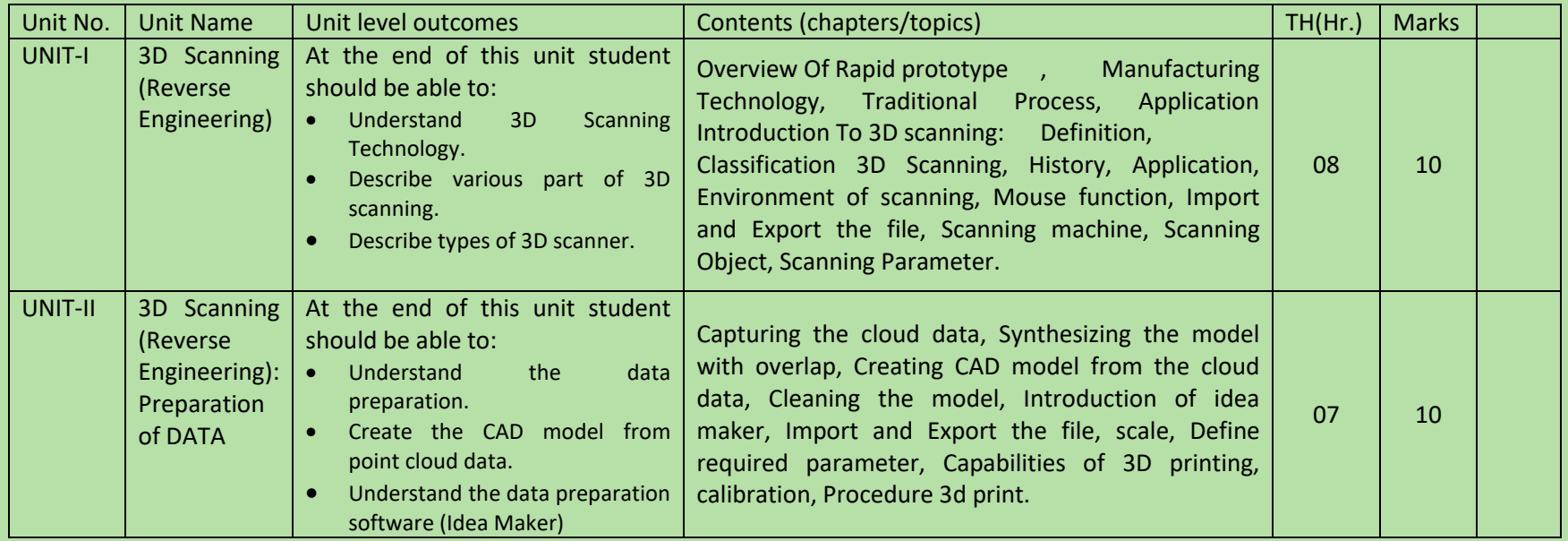

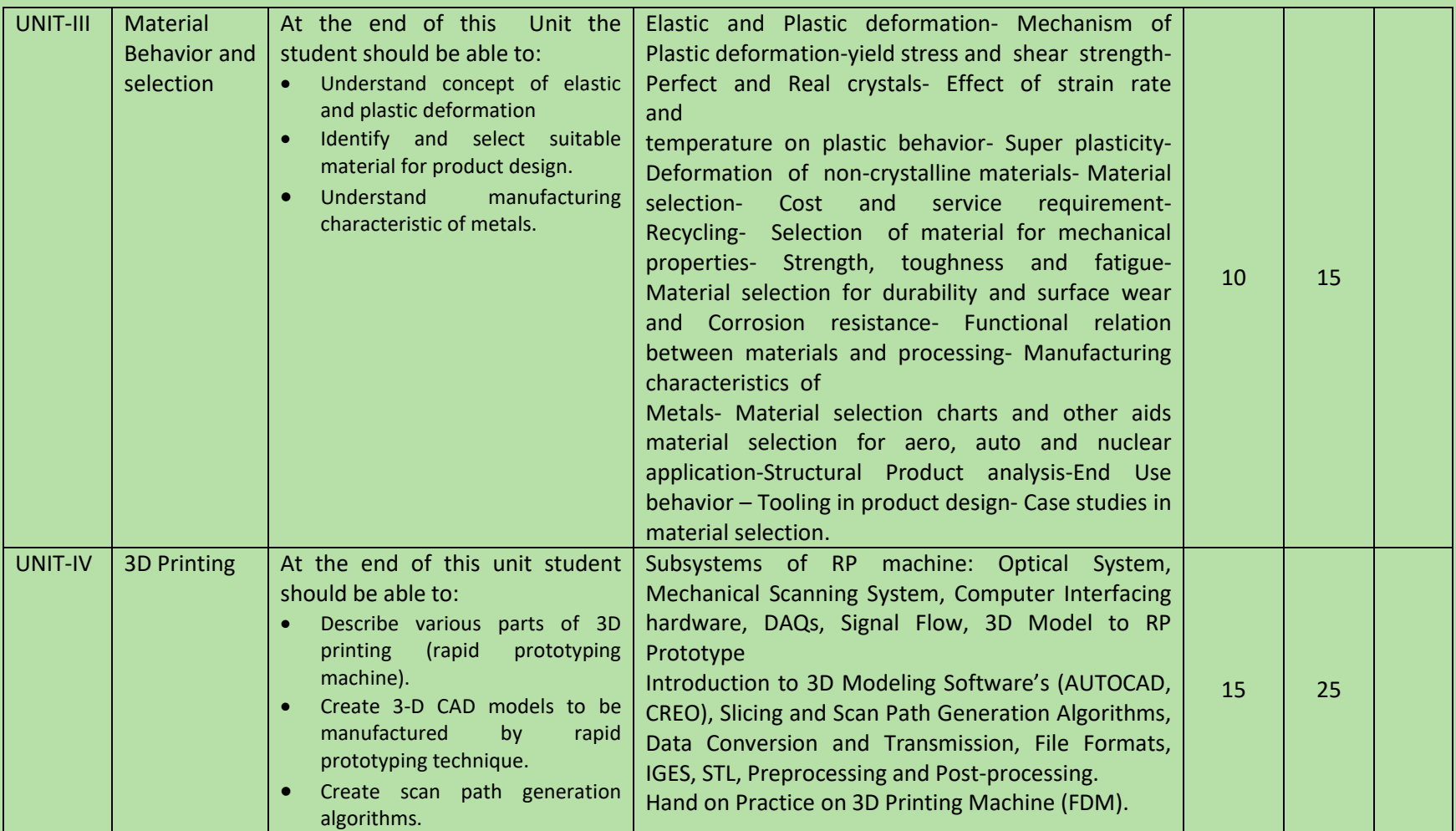

#### COURSE NAME: ENTREPRENEURSHIP

# COURSE CODE:

### COURSE OUTCOMES:

# After completion of course Student should be able to

- Understand Enterprise Registration.
- Understand Business Skills Motivation and Leadership
- Apply Managerial Accounting.
- Apply Financial Analysis and Planning.
- Effective Communicate.

# THEORY HOURS: PRACTICAL HOURS: 20 THEORY MARKS: PRACTICAL MARKS: PRACTICAL MARKS:

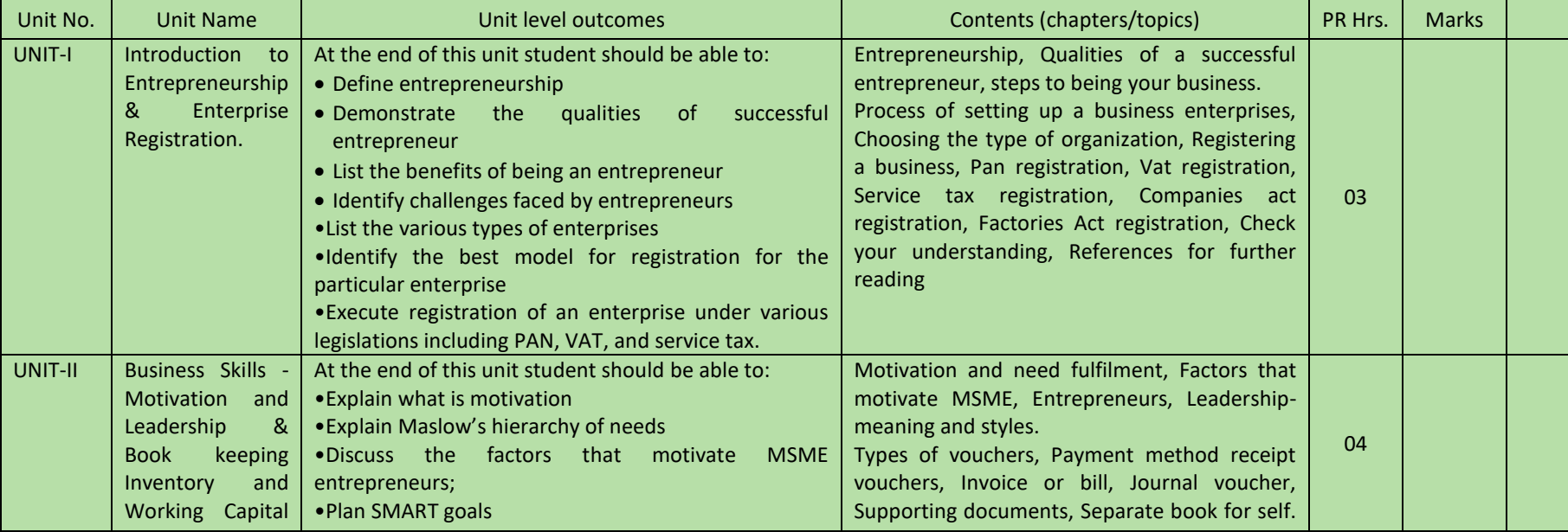

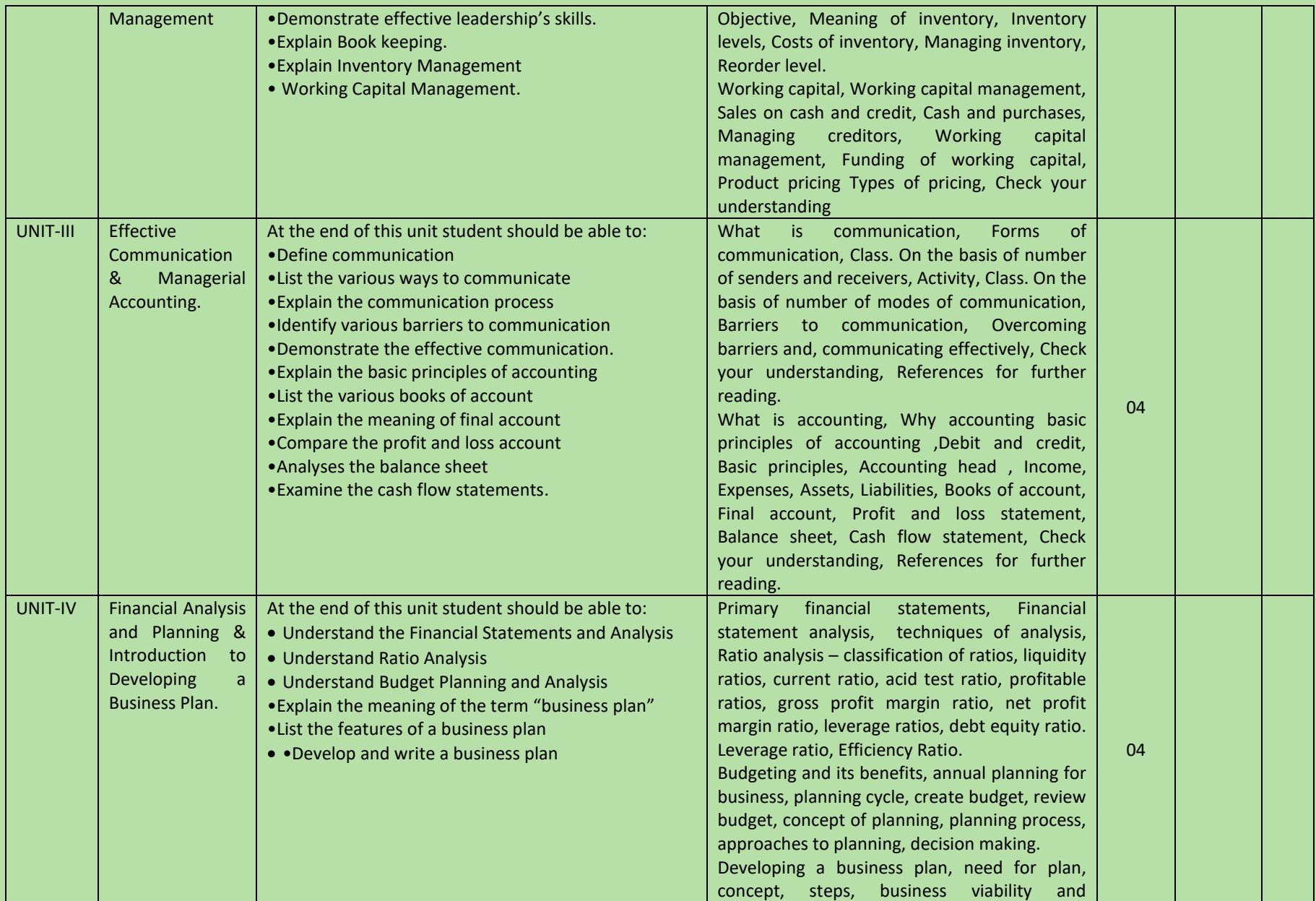

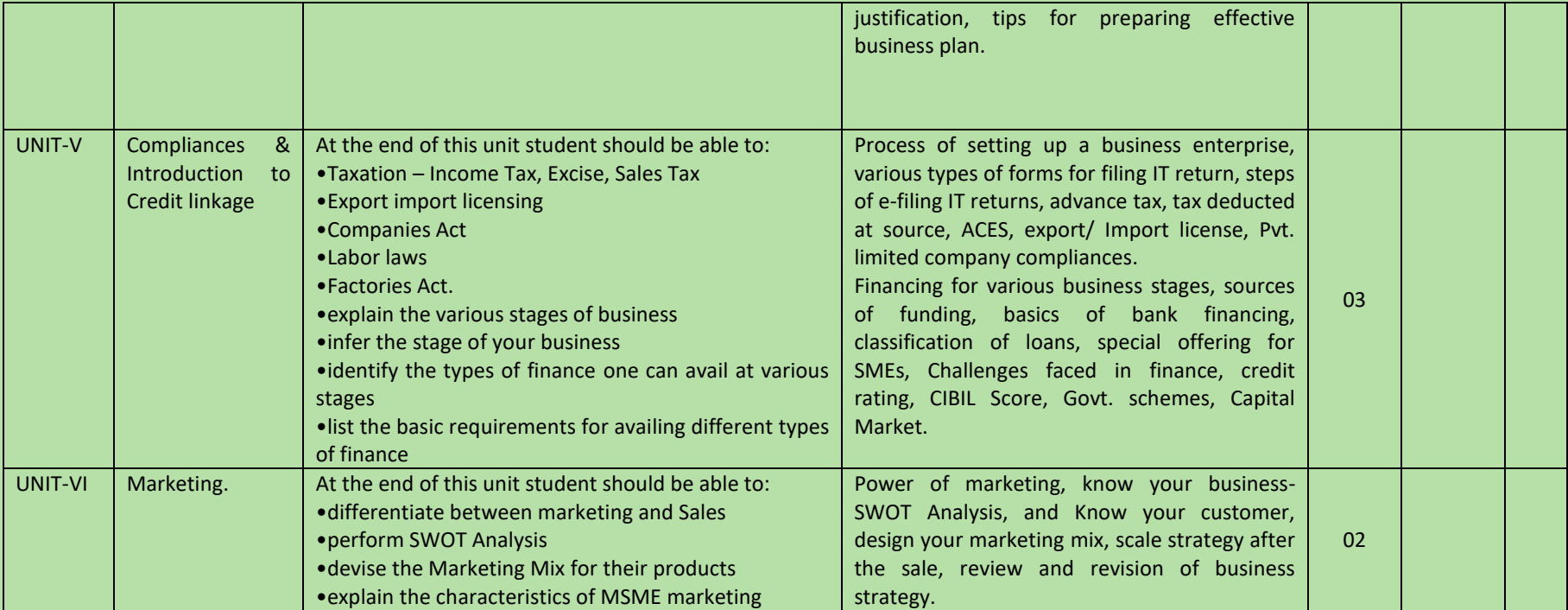

#### COURSE NAME: PROJECT WORK

### COURSE CODE:

# COURSE OUTCOMES:

After completion of course Student should be able to

- Understand clearly the Product design parameters.
- Design against standard and parameters
- Apply design principles to specific problem
- Interpret of output and confirming to specifications
- Collecting data related to design and manufacturing.
- Communicate with manufacturing line.

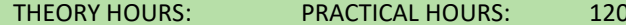

THEORY MARKS: 60 PRACTICAL MARKS: 60

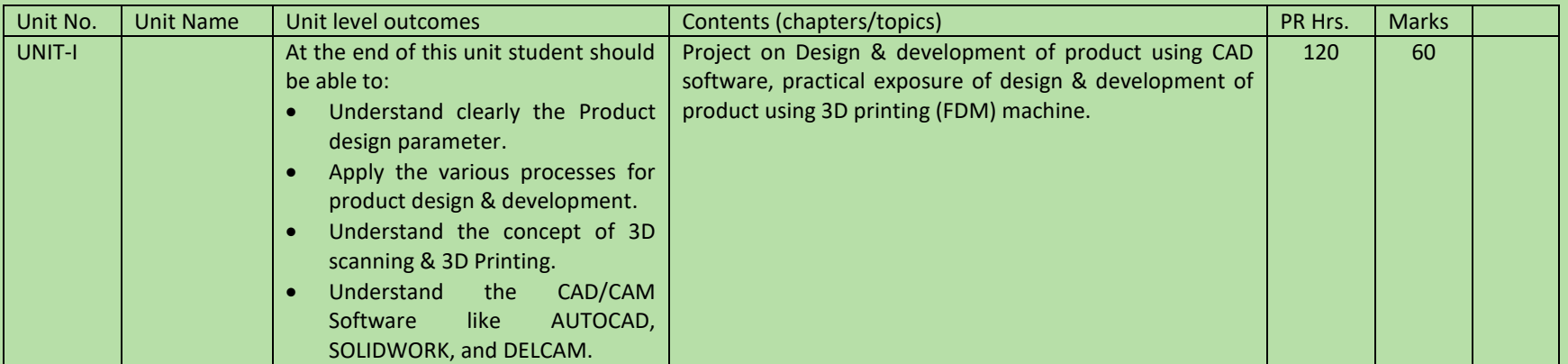